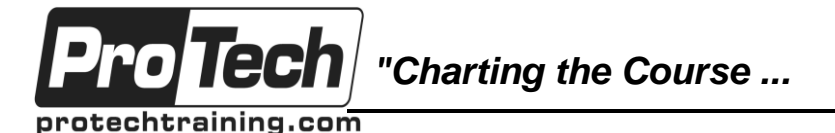

*... to Your Success!"*

# **Developing Applications for z/OS UNIX**

## **Course Summary**

## **Description**

Students who complete this course will be able to create and maintain programs written to run in the z/OS UNIX environment and that use callable z/OS UNIX System Services as well as C functions. They will also be able to construct and use makefiles to support their applications.

## **Objectives**

After taking this course, students will be able to:

- Create programs written in COBOL, PL/I, C, or Assembler that:
	- o are compiled and bound under z/OS batch or a z/OS UNIX shell
	- o run in batch or from a shell script and that can ...
		- work with z/OS files and files in the Hierarchical File System (HFS)
		- interact with users at a z/OS UNIX terminal
		- dynamically call subroutines that are located in a z/OS library or an HFS directory
- Compile and bind C programs using c89, or Assemble and bind programs using c89, Assemble programs using the as command, or compile and bind COBOL programs using cob2 or compile and bind PL/I programs using pli
- Bind programs using the ld command
- Code programs in C, COBOL, PL/I or Assembler that invoke common C functions to accomplish work, when that is the best way to get the task done
- Code programs in C, COBOL, PL/I or Assembler that invoke common kernel services to accomplish work, when that is the best way to get the task done
- Code programs in C, COBOL, PL/I or Assembler that create, set, access, and update environment variables, and that access the parm data passed to a main program
- Build and use makefiles to manage an application.

## **Topics**

- Introduction to z/OS UNIX applications
- File access in z/OS UNIX application
- Using QSAM to process HFS files
- Interacting with the user at the OMVS terminal
- Basic printf() and scanf() functions
- Calling C functions from COBOL programs
- Calling C functions from PL/I programs
- Calling C functions from Assembler programs
- Compiling and binding C programs from the shell: c89
- Assembling and binding Assembler programs from the shell: c89
- Assembling using the as command
- Compiling and binding COBOL programs from the shell: cob2
- Compiling and binding PL/I programs from the shell: pli
- Binding programs using the ld command
- Callable z/OS UNIX services (BPX1...)
- Callable LE services CEE3PR2, CEEENV, CEE3INF
- Parms and environment variables under the shell
- Make and makefiles

Due to the nature of this material, this document refers to numerous hardware and software products by their trade names. References to other companies and their products are for informational purposes only, and all trademarks are the properties of their respective companies. It is not the intent of ProTech Professional Technical Services, Inc. to use any of these names generically

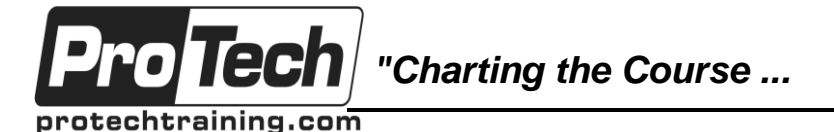

## *... to Your Success!"*

# **Developing Applications for z/OS UNIX**

## **Course Summary** (cont'd)

#### **Audience**

This course is designed for programmers experienced with working in a z/OS environment who will be designing and coding applications that are to be run using z/OS UNIX.

#### **Prerequisites**

Before taking this course, fundamental knowledge of z/OS UNIX shell scripting such as might be obtained from attending course PT5643: "Shell scripting in z/OS UNIX", and familiarity with at least one of these programming languages: COBOL, PL/I, C, LE-compliant Assembler is required.

#### **Duration**

Three days

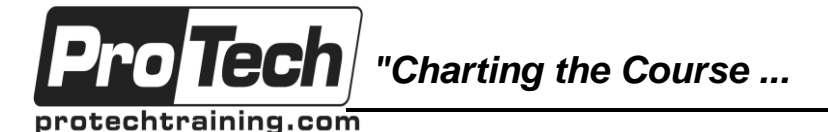

*... to Your Success!"*

## **Developing Applications for z/OS UNIX**

## **Course Outline**

## **I. Introduction to the class**

- A. Applications for z/OS UNIX
- B. Setting the stage: A Level Set
- C. Setting the stage: Skills to Acquire
- D. The Ubiquitousness of C
- E. Computer exercise: Class Lab Set Up

## **II. File Access in z/OS UNIX Applications**

- A. What We Already Know
- B. C functions for accessing QSAM and HFS files
- C. COBOL QSAM access
- D. COBOL native access to HFS files
- E. PL/I accessing QSAM and HFS files
- F. Assembler accessing QSAM and HFS files
- G. Computer exercise: Accessing HFS files under OMVS

## **III. Interacting with the user at the OMVS terminal**

- A. COBOL Using DISPLAY and ACCEPT
- B. PL/I Using PUT LIST and GET EDIT
- C. C printf() and scanf() functions an introduction
- D. The CALL interface
- E. Function references
- F. Interpreting C language descriptions
- G. Computer exercise: Using printf() and scanf() - C programmers only

## **IV. Calling C functions from COBOL**

- A. General notes
- B. fopen(), fread(), fwrite(), fclose(), printf(), scanf()
- C. Computer exercise: Using printf() and scanf() - COBOL programmers only

## **V. Calling C functions from PL/I**

- A. General notes
- B. fopen(), fread(), fwrite(), fclose(), printf(), scanf()
- C. Computer exercise: Using printf() and scanf() - PL/I programmers only

## **VI. Calling C functions from Assembler**

- A. General notes
- B. fopen(), fread(), fwrite(), fclose(), printf(), scanf()
- C. Computer exercise: Using printf() and scanf() - Assembler programmers only

### **VII. Compiling / Assembling, and binding Under OMVS**

- A. Compiling and binding under OMVS
- B. Archive libraries
- C. Shell commands: ar
- D. C370LIBs
- E. Shell commands: c89
- F. Computer Exercise: Using c89 to compile and bind
- G. Computer Exercise: Using c89 to Assemble and bind

## **VIII. Assembling - a new alternative**

- A. The as command
- B. Computer Exercise (Optional): Using as to Assemble a program

## **IX. Compiling COBOL and binding executables**

- A. Shell commands: cob2
- B. Computer Exercise: Using cob2 to Compile and bind

#### **X. Compiling PL/I and binding executables**

- A. Shell commands: pli
- B. Computer Exercise: Using pli to Compile and bind

## **XI. Binding: the ld command**

- A. Shell commands: ld
- B. Computer Exercise (Optional, for Assembler programmers): Bind a module

Due to the nature of this material, this document refers to numerous hardware and software products by their trade names. References to other companies and their products are for informational purposes only, and all trademarks are the properties of their respective companies. It is not the intent of ProTech Professional Technical Services, Inc. to use any of these names generically

*"Charting the Course ...*

protechtraining.com

o Tech

*... to Your Success!"*

## **Developing Applications for z/OS UNIX**

## **Course Outline** (cont'd)

#### **XII. Introduction to Callable UNIX services**

- A. Dynamic calls
- B. Callable UNIX services
- C. The BPX1LOD service
- D. Assembler calling BPX1LOD
- E. COBOL calling BPX1LOD
- F. PL/I calling BPX1LOD
- G. C calling BPX1LOD
- H. A selection of callable services
- I. BPX1... services, concluded
- J. Computer Exercise: Dynamic calls

#### **XIII. Parms and Environment Variables**

- A. How the PARM field is set up
- B. Accessing the PARM field Assembler
- C. Accessing the PARM field COBOL
- D. Accessing the PARM field PL/I
- E. Accessing the PARM field C
- F. Accessing the PARM field using CEE3PRM and CEE3PR2
- G. Parms for subroutines
- H. The PARM set up under the shell
- I. Accessing the parm from a program run under the shell
- J. Determining the environment (CEE3INF)
- K. Using Environment Variables Under the Shell
- L. C functions clearenv(), getenv(), putenv(), setenv()
- M. Using the CEEENV callable LE service
- N. Computer Exercise: Working With Environment Variables

#### **XIV. Managing Applications: Scripts and make**

- A. Application management
- B. Using shell scripts for application management
- C. make the big picture
- D. Introduction to makefiles
- E. Makefiles by example
- F. Computer Exercise: Basic Makefiles

## **XV. Archive files and make syntax**

- A. Archive files and make
- B. Target attributes
- C. Designing makefiles
- D. Recursive make
- E. Include files for make
- F. Special target directives
- G. The syntax for make
- H. Computer Exercise: Combining makefiles

## **XVI. More on make**

- A. Target lines: rule operators
- B. Runtime macros
- C. Command line prefixes
- D. Group recipes
- E. Special target directives, revisited
- F. Macro modifiers
- G. Conditionals
- H. Conclusion

## **XVII. Appendices**

- A. Source programs
- B. HFS File I/O and C Functions
- C. Kernel functions for working with HFS files
- D. HFS File I/O and integrity
- E. Make and inference rules

## **XVIII. Index**